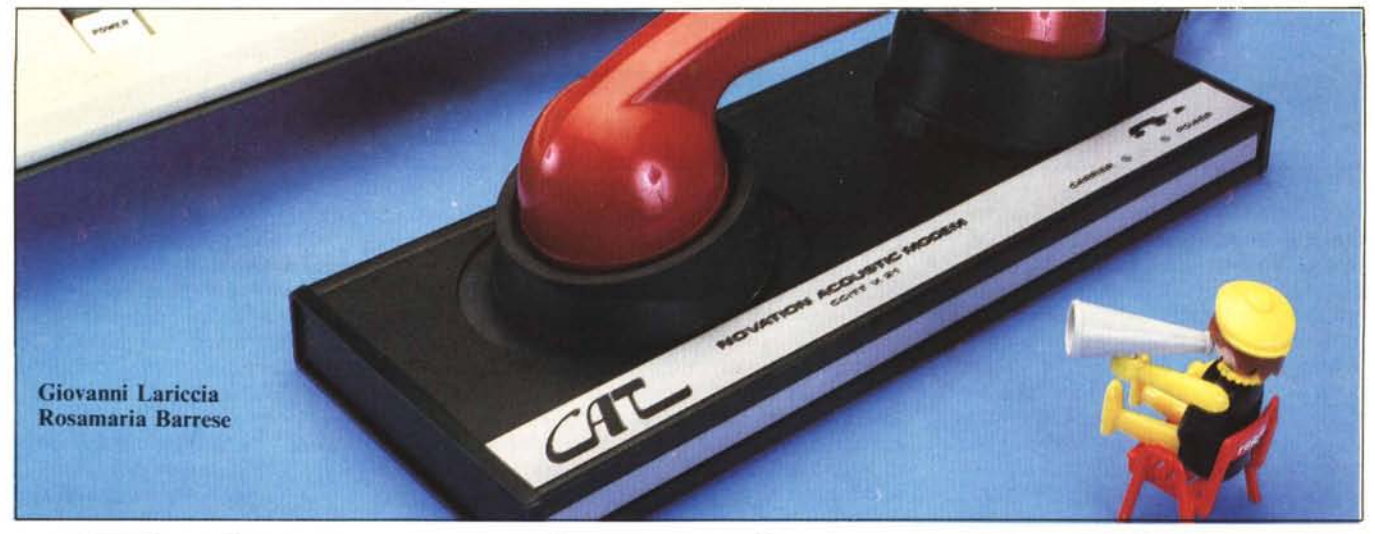

# **Telematica in pratica**

*Nel numero scorso abbiamo cominciato a parlare di telematica sommersa, opponendola per motivi dialettici, alla telematica di stato. In questo numero vogliamo dimostrare come sija, in pratica, della telematica sommersa. Parleremo quindi delle teleconjerenze e di un sistema specifico, il sistema* eo *NFER, che è stato da noi analizzato e sperimentato nel corso degli ultimi anni.*

#### Le teleconferenze

Il termine teleconferenza viene utilizzato correntemente per indicare una forma di *riunione a distanza* attraverso strumenti elettronici.

Le teleconferenze più conosciute dai lettori sono senz'altro le videoteleconferenze, che vengono utilizzate correntemente dalla televisione per tavole rotonde, dibattiti, etc. in cui i partecipanti sono divisi in due o più studi televisivi situati in città diverse (pensate alla Domenica Sportiva!).

Meno nota, ma già sperimentata in Italia, è la audio teleconferenza, basata sul telefono. Tre o più persone vengono messe in contatto e possono comunicare tra di loro (come quando c'è un contatto e qualcuno si sovrappone alla conversazione con la vostra ragazza!).

Nelle video e nelle audio teleconferenze più solìsticate, in realtà, a differenza della domenica sportiva e della pura e semplice interferenza telefonica, i partecipanti sono messi in condizione di evitare la sovrapposizione delle voci attraverso un meccanismo per cui quando uno di essi parla inibisce l'intervento degli altri. A questo meccanismo se ne possono aggiungere altri per cui ci sono delle forme di prenotazione dell'intervento ovvero un *presidente* è abilitato a sovrapporsi agli altri per interrompere un intervento troppo lungo e dare la parola a chi la chiede. Questi meccanismi vengono di solito realizzati mediante studi attrezzati in maniera tale da garantire la gestione del traffico degli interventi, per evitare i fenomeni di sovrapposizione della voce e dell'immagine che sono notevolmente frustranti.

Sia le audio che le video teleconferenze consentono di abbandonare l'unità di luogo, ma non quella di tempo. In altre parole, per entrare in teleconferenza con un amico che si trova nelle Filippine o voi o lui dovete fare un'alzataccia. Dovete, in altre parole, garantirvi la sua presenza simultaneamente alla vostra.

L'uso delle linee di trasmissione dei dati e dei calcolatori per scambiare i messaggi consentono invece di rompere anche la barriera dell'unità di tempo. Con la posta elettronica due persone qualsiasi che accedono ad una stessa rete di trasmissione dei dati possono scambiarsi messaggi attraverso la rete. Le persone che utilizzano uno stesso sistema di posta elettronica possono depositare nel sistema i loro messaggi, diretti ad una o più persone, e dopo un certo intervallo di tempo ritirare le risposte. Ma la posta elettronica, fino a che non prevede alcun intervento da parte del "sistema postale", rompe anche il carattere di "riunione", ovvero l'organizzazione del gruppo degli utenti.

Quando si aggiungono ai sistemi di posta elettronica dei sistemi per organizzare il gruppo e i messaggi che in esso si scambiano, si può ricominciare a·parlare di nuovo di teleconferenza, questa volta basata sul calcolatore. Le teleconferenze basate sul calcolatore (che d'ora in poi chiameremo

C *conferenze)* usano il sistema di calcolo centrale anche per (l) consentire una buona preparazione elettronica di testi; (2) conservare i messaggi in. un archivio (in parte pubblico e in parte privato); (3) consentire il ritrovamento delle informazioni; (4) facilitare la elaborazione collettiva dei messaggi e delle comunicazioni conservate nell'archivio. Alla base di questo tipo di comunicazione c'è dunque il *gruppo,* cosi come alla base del servizio di posta elettronica c'è l'individuo.

Abbiamo visto analogie e differenze con le audio e video teleconferenze. Vediamo le analogie e le differenze tra una C conferenza ed una conferenza faccia a faccia (F conferenza). In una C si possono riconoscere (1) uno o più temi al centro del dibattito; (2) dei relatori che presentano delle *relazioni;* (3) degli ascoltatori che possono intervenire o commentare ciascuna relazione; (4) un presidente della conferenza che modera la discussione. Anche in una C conferenza ci sono di solito regole molto semplici che consentono ai partecipanti di presentare una "relazione", di commentare le altre, di organizzare il dibattito intorno a certi temi, e via dicendo.

La conferenza basata su calcolatore si spinge più in là della conferenza faccia a faccia in quanto consente (I) la conservazione dei messaggi per un uso futuro, in maniera del tutto analoga a quanto fa una banca di dati; (2) la simultaneità degli interventi; (3) l'organizzazione degli interventi a posteriori, assicurata dal presidente della conferenza, secondo certe parole chiave; (4) la possibilità per ciascun partecipante di essere relatore e ascoltatore al tempo stesso, senza limiti, almeno sul piano teorico, al numero di relazioni che si presentano o che si ascoltano (si leggono) e si commentano; (5) la possibilità di definire un'agenda per sollecitare i propri interventi o quelli di altri; (6) la possibilità di

#### *Telematica in pratica*

mantenere un registro dinamico dei partecipanti, con i tempi e i tipi dei loro interventi; (7) la possibilità di mantenere un quadro avvisi per i messaggi in evidenza, e via dicendo.

Le C conferenze consentono in definitiva (a) un volume di scambi potenzialmente assai superiore a quello delle F conferenze, (b) una velocità di realizzazione notevolmente superiore, grazie al fatto che evitano ai partecipanti di spostarsi dai loro luoghi di origine e alla simultaneità degli scambi; (c) una possibilità di strutturazione degli interventi e del programma dei lavori notevolmente più complessa. Per questo motivo le teleconferenze basate su calcolatore sono state particolarmente utilizzate per collegare comunità di ricerca geograficamente disperse. Ad esempio esse vengono di fatto correntemente usate dall'associazione professionale dei geologi americani e da altre più piccole comunità scientifiche per mantenere i rapporti di lavoro ordinari. Le C conferenze consentono in ogni momento l'aggregazione delle persone che sono interessate ad un particolare sottotema.

L'insieme dei servizi offerti da una C conferenza vanno dunque ben al di là delle audio e video teleconferenze (che possiamo indicare rispettivamente con A conferenze e V conferenze); vanno anche al di là della semplice posta elettronica e dei normali servizi offerti dalle banche di dati ma richiedono, per converso, una buona direzione della conferenza ed una certa affinità ideale da parte dei partecipanti.

Le C conferenze sono state sperimentate in diversi paesi da più di un decennio e sono considerate dagli esperti un sistema che dovrebbe avere il massimo sviluppo negli anni '90.

Le C conferenze presentano notevole interesse, oltre che per gli aspetti tecnologici, anche e soprattutto per lo studio dei cosiddetti fattori umani: dalle modalità attraverso cui ha luogo la comunicazione ai comportamenti di gruppo, dalle dinamiche dell'interazione alle reazioni emotive.

#### Una sessione con il sistema Confer

Per andare rapidamente sul concreto vi descriviamo una sessione di teleconferenza da noi svolta e registrata nella maniera più economica possibile, con dei microcalcolatori personali.

Ilsistema di teleconferenza da noi utilizzato si chiama Confer II. È costituito da un programma sviluppato presso l'Università del Michigan da Robert Parnes su progetto di Karl Zinn.

Zinn è uno psicologo, ricercatore presso il Centro sull'Apprendimento e l'Insegnamento dell'Università del Michigan. Si occupa di usi educativi e sociali dei calcolatori da oltre venti anni. Uno degli autori lo conosce bene per aver passato un anno di studio e di ricerca con lui. È una persona estremamente competente, ma semplice e affabile, che vive in una casa sul Fish Lake,

vicino a Detroit, con moglie, figli, due cani e diversi terminali e microcalcolatori di ogni tipo. Suo figlio David, all'età di dieci anni ha scritto diversi programmi e composizioni musicali su Atari ed ha pubblicato articoli con il padre su una delle più prestigiose riviste americane sui micro, *Creative Computing.*

Robert Parnes è uno studente di pedagogia fuori corso che ha iniziato a lavorare con Zinn sulle teleconferenze. Non avendo molta voglia di concludere i suoi studi, ha scritto in Fortran un programma per gestire le teleconferenze che viene correntemente utilizzato da qualche migliaio di persone, prevalentemente negli Stati Uniti. Visto che il sistema ha avuto successo, ha fondato la società Advertel, con cui ha cercato di vendere il sistema alla Ford. Non so se cisia riuscito, ma le ultime informazioni erano positive.

lo ho conosciuto il sistema Confer durante un viaggio negli Stati Uniti nel 1979, in cui Zinn mi convinse a provarlo. In realtà all'inizio avevo paura. Paura di sbagliare. Paura di pagare chissà che cosa a chissà chi.

Tornato in Italia ho chiesto in prestito alla Texas Instruments un terminale Silent 745 dotato di accoppiatore acustico incorporato, di stampante termica e memoria a bolle, per partecipare di nuovo alla teleconferenza, ed ho compiuto presso l'Italcable tutti i passi formali necessari per usare la rete Telenet in modo da accedere da Roma al calcolatore dell'Università del Michigan. All'inizio non credevo che ce l'avrei fatta. Poi, una sera, il miracolo: dopo vari tentativi, riesco finalmente a comunicare con il mio amico Zinn, a lasciargli dei messaggi, a riceveme a mia volta, a cominciare a esplorare il mondo delle teleconferenze. Da allora ho continuato ad usare saltuariamente il sistema Confer (soldi permettendo) per studio, per dimostrazione e per comunicare con alcuni ricercatori americani.

#### I modi

In Italia è possibile collegarsi con la rete americana Telenet utilizzando il servizio Dardo fornito dall'Italcable. Per avere accesso alla rete Telenet attraverso il servizio Dardo non c'è da fare altro che inviare una richiesta scritta all'Italcable (Ufficio Servizi Speciali, Direzione Commerciale, Via

# LA CIVILTÀ POSTINDUSTRIALE

I primi studi sulle teleconferenze sono stati effettuati dalla società dei telefoni americana, la Beli Telephone, nel 1973. Ci si chiedeva quante persone avrebbero, negli anni successivi, rinunciato ai viaggi in favore delle telecomunicazioni.

Queste domande sono possibili nella nostra epoca, che è stata definita dal sociologo americano Daniel Beli età *postindustria/e,* perché l'assetto economico dei paesi industrializzati sta cambiando: da un'economia in cui i beni erano prodotti dal lavoro fisico, ci si è mossi sempre più verso una organizzazione del lavoro nel quale la produzione, il trasferimento e l'uso di *informazione* hanno fatto assumere un ruolo determinante al settore terziario e di servizi.

Afferma Daniel Bell [73] che mentre la società industriale si basa sulla produzione di energia, la società postindustriale è guidata dalla produzione di informazioni. Sono ormai molti gli studiosi che prevedono una decisa ed irreversibile evoluzione della nostra società verso una *information economy*. In questo tipo di società, chiaramente, il valore economico dell'informazione aumenta con la tempestività con cui essa viene distribuita.

La società industriale, pur avendo dato grande rilevanza alla generazione e allo scambio di informazioni, ha però continuato ad utilizzare forme di comunicazione oggi inadeguate per molti scopi. L'impiego del mezzo aereo nel trasporto della posta, l'aumento della sofisticazione dei mass-telemedia, la tele radio - trasmissione di testi, fotografie,

pagine di giornali non solo non riescono a far fronte alle crescenti esigenze degli utenti ma risultano arretrati rispetto alle nuove capacità di comunicazione che da poco meno di un decennio hanno subito una importante svolta.

Si vanno cosi diffondendo le audio, video e computer based teleconferenze che interessano una gamma sempre crescente di utenti costretti a spostamenti e viaggi per incontri e scambi faccia a fac*ciao* Questi servizi consentono a due o più gruppi di persone situate in luoghi diversi di svolgere dibattiti e/o riunioni di lavoro mediante l'uso di apparecchiature attrezzate e collegate tra loro mediante rete telefonica o via etere. Presentano quindi grossi vantaggi economici perché, eliminando gli spostamenti fisici delle persone, diminuiscono i costi diretti e indiretti (bisogna valutare anche il tempo non' sprecato) ed aumenta la efficacia dei processi gestionali e decisionali.

L'implementazione delle teleconferenze e delle tecnologie correlate, come la posta elettronica, è il risultato dell'evoluzione di fattori tecnologici, sociologici ed economici. Tra questi fattori vanno annoverati l'accresciuta importanza economica e sociale dell'informazione ed i mutamenti, in funzione di ciò, della struttura dell'industria; i cambiamenti nella tecnologia dei computer e delle comunicazioni; lo sviluppo di tecnologie di problem - solving e la possibilità di lavorare con sistemi interattivi come quelli per l'istruzione assistita da calcolatore.

Calabria 46/48 Roma. tel. 06/4770 503), dichiarando gli scopi ed i mezzi che si intendono utilizzare. I signori Moncada, Costantini e Di Norcia sono i responsabili italiani per Telenet e possono fornirvi un elenco completo dei calcolatori accessibili  $attraverso$  Telenet + Dardo.

Una volta ottenuto l'accesso a Dardo e Telenet (che si materializza in un numero di codice più una parola chiave), dovete garantirvi l'accesso al sistema di calcolo dell'Università del Michigan ed il permesso di usare il sistema Confer.

Noi l'abbiamo avuta attraverso l'amicizia di Zinn, con il quale ho successivamente più volte considerato la possibilità di estendere l'uso del sistema ad un certo numero di *visitatori italiani.* Se un certo numero di lettori è realmente interessato l'esperienza si può fare. Già alcune volte, sempre attraverso Zinn, siamo riusciti ad avere un certo numero di accessi per alcuni colleghi, ricercatori del CNR, o semplicemente simpatizzanti.

#### I costi

Il costo complessivo di una sessione di teleconferenza può essere diviso in tre par-

ti, corrispondenti ai diversi tratti o sistemi che rendono possibile il collegamento. La prima parte riguarda il collegamento telefonico con il sistema Dardo. Dardo ha una centrale a Roma e una a Milano. Chi chiama da Roma, ad esempio, comporrà il numero 6725, che corrisponde ad uno degli accessi al centro di calcolo dell'Italcable su cui risiede il sistema Dardo. Poiché il centro si trova ad Acilia, il chiamante dal distretto telefonico di Roma *per questo tratto* paga soltanto la tariffa urbana *per tutto il tempo di collegamento.*

Il secondo tratto comprende l'uso del sistema Dardo e della rete Telenet. Viene contabilizzato in base al tempo di collegamento e alla quantità di caratteri trasmessi. Un'ora di contatto con Dardo + Telenet vi costa 10.000, anche se non trasmettete alcun carattere. Ogni mille caratteri che passano attraverso il vostro terminale sono altre 500 lire. Complessivamente una comunicazione di venti minuti vi può costare cinque o sei mila lire, a seconda di quanti caratteri avete trasmesso e/o ricevuto.

Finalmente la terza parte comprende i costi relativi all'Università del Michigan. Questi costi sono variabili, a seconda delle

#### *Telematica in pratica*

ore del giorno, e complessivamente abbastanza contenuti. Le tariffe più basse sono dell'ordine di \$3 per ogni ora di contatto più qualche decina di centesimi per l'uso dell'unità centrale.

Complessivamente da Roma una sessione di un'ora, con dieci cartelle scritte, può costare intorno alle ventimila lire. Se avete un sistema per memorizzare quanto ricevete sul video, le informazioni ricevute possono ben valere questa cifra. Se poi avete problemi di comunicazione rapida ed effettiva con gli Stati Uniti, tenete presente che una conversazione telefonica di qualità non eccezionale costa circa 8.000 per tre minuti, circa 160.000 l'ora. E non è facile scambiare informazioni precise per telefono, non perlomeno ad una velocità accettabile. Ne è facile registrare quello che si dice, o se lo si fa occorre poi trascrivere. Insomma la posta elettronica con gli Stati Uniti è, a conti fatti, ben più vantaggiosa del telefono e, di fronte ai benefici, forse più vantaggiosa della corrispondenza.

#### Gli strumenti

Per partecipare ad una teleconferenza sarebbe sufficiente un terminale stupido,

÷

#### Protocollo di una sessione di teleconferenza

Presentiamo di seguito un frammento di protocollo teleconferenza assistita da calcolatore eseguita e registrata con un microcalcolatore Z89 dotato del programma BSTMS.

Il tema a cui la conferenza è dedicata è quello dei microcalcolatori personali; responsabile della conferenza è il Dr. Karl Zinn, dell'Università del Michigan. Il programma che gestisce la conferenza si chiama Confer II, ed è stato sviluppato da Robert Parnes presso l'università del Michigan, dove ancora funziona sotto il sistema operativo MTS.

Il protocollo registrato della sessione di teleconferenza è stato registrato sullo Z89 e successivamente editato mediante ilsistema WORDSTAR. In questa maniera oltre al testo che rappresenta la sessione della teleconferenza abbiamo potuto inserire dei commenti, che sono stati scritti in grassetto per consentire al lettore di distinguerli dal testo originale.

Copo le operazioni preliminari di (il connessione al sistema<br>DAROO e (2) connessione con le reti TELPNET e MERIT; (3)<br>connessione con l' Universita' del Michigan, il sistema operat<br>MTS fornisce la lista dei messaggi in att

In questa fase la teleconferenza e' ancora indistinguibile da un<br>semplice sistema di posta elettronica

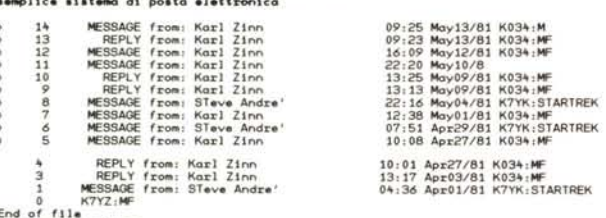

ItEnd o( (I le ItSOlA:E CRLT: MICRQS

Con questo comando si entra nella vera e propria conferer<br>che comincia con la presentazione rituale

CONFER II (09/82) - designed by Robert Parne<br>Trademark: Advertel Communication Systems

CONFERence for CRLT:MICROS<br>organizer: Karl Zinn, 313/763-44;

s.gve quindi una lista di annunci vrgentl

Cralg Matt •• on EHectlv.: *Oct18/82* Explr •• : *Oct25/82* Would ANVQ>E"""0 kno"". lAXIR p1.0 •• r.od !t.,. .lt8 In U•• r:Forvm1 **THANKS** 

Rlck ThOnlQ" EHectlv.: *Oct20/82* Explre •.: *Oct27/82* lnterllll .0Ivt1on (or AJro11Eon th. Appl. *111 ..•••* r •• pon.e. to 1t.1II .lt't2 ond \* try\* -tt I

Finalmente una lista di nuovi soci, persone che si sono<br>iscritti alla conferenza dopo l' ultima volta che vi sie<br>collegati

Ogni partecipante ha a disposizione la possibilita' di<br>presentarsi ai vecchi soci attraverso una breve frase

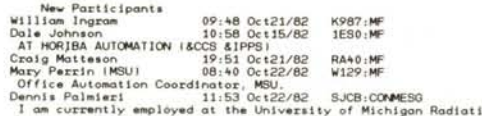

Control Service. We purchased an IBM PC some time back and I am<br>interested in information pertinent to its use and modification<br>particularly with regard to its use in our department.<br>Michael Strawn<br>Paul Qurba<br>discussed in Jones Johnson (01) (01) 2012/02/22/22<br>
Jama Johnson (01) 2012/22/22 NA7Zicofremess (have the state of computer Engineering and assistant manager of<br>
Architectics Inc., a full service electronics and computer store in<br>
Bun ProgrOllll'/l.r ot lLIR Mortln Smlth 17:13 *Oct13/82* K1CP:HF Po,. Sorro.... 22:35 *Oct19/82* J[)WN:MF **PAM SORROW SYSTEMS ENGINEER--MID-AMERICA RESEARCH**<br>INTERESTED IN TIME-SHARING AND DATABASE INTERESITED IN TIME-SHARING AND DATABASE APPLICATIONS<br>FOR MICROSTED IN 111-1 Ott2/AB VESPA: WESPARE Interested in all micro's and communications with MTS. Very<br>interested in all micro's and communications with MTS. Very<br>in Doug Richatone 23:03 Oct21/82 K8X6:HF<br>Robert Wolfe 15:39 Oct18/82 K7PX:HF<br>15M PC vaer and member of Biostatistics foculty.<br>Borry Floyd<br>Gary Slegel 14:09 Oct20/82 1B2Y:HF<br>Cary Slegel I am an engineer at Ford Truck Operations, and just beginning work or<br>my MBA. I've done some maintenance/repair work on 2nd generation<br>electronic digital data processing equipment in the Air Force, but<br>wery little program *Telt~mati('a in pratica*

[BBLL, 73] Daniel BELL,

The coming of postindustrial society, Basic Books, New York 1973.

[HILTZ, TUROFF, 78] R.S. HILTZ, M. TUROFF, The network nation, human communication via computer, Addison-Wesley, New York 1978.

> [L1NGWOOD, 79] D.A. LINGWOOD,

Computer conferencing as part of distributed information processing in R & D; Ilium Associates Inc., Seattle, Washington 1979.

[pARNES, PITIENGER, PRENTISS, ZINN, 79] M. PARNES, M. PITIENGER, D. PRENTISS, K. ZINN, User's guide to CONFER II, Center for Research on Learning and Teaching, University of Michigan, Ann Arbor 1979.

> [ZINN, PARNES, HENCH, 76] K. ZINN, R. PARNES; H. HENCH,

Computer-based educational communications at the University of Michigan, Center for Research on Learning and Teaching, University of Michigan, Ann Arbor 1976.

[ZINN, PARNES, HENCH, 80] K. ZINN, R. PARNES, H. HENCI Organizing a computer-based conference: a guide for persons using CONFER on MTS, Center for Research on Learning and Teaching, University of Michigan, Ann Arbor 1980.

INTERFACING, GRAD STUDENT IN NAV ARCH, BUT COMPUTER INTERESTS IN MANY

AREAS. JennHer Banlder 00: 09 *Oct22/82* SRTU:MF Law Profe5.or, Dolhou5ie Univer51ty l formerIy WSUI, owner of o North5tor Advantog. ond Prism prlnter

Tutti questi annunci possono essere evitati, se si ha<br>particolarmente fretta.

E' interessante tuttavia osservare che la qualificazione de<br>partecipanti e', in media, piuttosto alta e che gli scopi d<br>questi scambi sono tutt' altro che banali.

Finalmente il sistema ci disc quali sono le nuove relationi<br>il semi postigni di sistema ci di sistema di differenza<br>dopo l'ultima volta che ci siamo collegati con essa, ll<br>sistema CONFER, in altre parale, registra agni vol

New items: 426-474

Nel periodo trascorso dall' ultimo collegamento sono quind<br>entrate 49 relazioni

Finalmente si arriva alla richiesta di azione. Abbiamo<br>scelto di esaminare la relazione 442, il che si esprime con<br>il comando 1 442. I sta al posto di ITEM

DO NEXT? 1 442

Il sistema stampa l' Item numero 442, con la data in cui e<br>stato introdotto, il numero delle righe, l' autore ed il titolo

Item 442 – 10:45 Oct01/82 – 7 line<br>Don Zirulnik<br>Wanted: AMIE for the APPLE III

Si cercano sistemi di collegamento tra l'Apple ed I<br>sistema operativo del Michigan

We would like some information on the use of AMIE with an APPLE III.<br>First, If we just sit and wait, how soon can we expect it to become<br>covalable. Second, does anyone know how hard it would be to convert<br>the APPLE end fro

Dopo l'anticolo segue la lista dei commenti o RESPONSES che DO NEXT? AGENDA<br>sappresentano la discussione sull'argomento. Ci sono gia '9<br>commenti, tutti introducti dopo le ore 10 e N5 del 1<br>otobre, giorno di sintroduzione

26 ottobre

9 Discussion responses

1) Mysterious Comm Pern: If the Computing Center has an APPLE III, then it can be done fairly quickly. However, it doesn't. One problem is that after we make it we need to continue to make copies for distribution, and ther

Il nostro primo commentatore usa uno pseudonimo

21 Don lirulnik: MCP: Perhaps we could loon yov the Alli, and then moke yov lO or 20 coples of the progrom. By the way, abovt how mvch work do you think it would take to bring it vp on the AllI?

31 Mysterious Comm Pern: Not too dreadfully long. Especially if I<br>moke some more changes to it to be like WINDOW interruply. Maybe<br>about a month of my time with the usually other stuff interruptin<br>me.

4) Rlck Thomos: AMIE may run in emvlotion mode on the Apple *lll* with an old Apple Commurdcatoins Cord in slot *<sup>112</sup>* of the Apple *111.* l'Il work on it o blt and get back to y'oll 800n.

che oggi costa intorno al miliare di lire. Ma con un terminale stupido non siete in grado di registrare la sessione, e questo vi fa perdere molti dei vantaggi.

La forma più adeguata che noi abbiamo sperimentato è basata sull'uso di un buon micro (nel nostro caso lo Zenith Z89) con un buon programma di comunicazione (nel nostro caso il BSTMS). Potete allora non soltanto comunicare, ma registrare su disco la comunicazione e successivamente editarla con un elaboratore di testi (nel nostro caso il WORDSTAR).

Naturalmente, dimenticavo, avete bisogno di un modem (vedi l'articolo sul numero 13 di Me) ovvero di un accoppiatore acustico.

Ma anche i possessori di micro diversi e assai più piccoli possono fare questa esperienza. Noi abbiamo provato a partecipare alla conferenza con un Atari 400. Per farlo è necessario attaccare all'Atari l'accoppiatore acustico, il quale a sua volta richiede l'uso dell'interfaccia Atari 850. Noi abbiamo usato il programma Telelink, disponibile in cartridge, ed assai semplice da usare. Il Telelink I, tutta via, non consente di registrare i messaggi, e questo può rendere la teleconferenza meno utile perché non si

51 Don Zizubinik; Thanks, it looks like we're going to go with<br>MIGRO/Terminal from MIGROCOM for the interim. This package rons 79.95<br>from Complete Computing Center, It has great features including built<br>in editor, on-line

6) Mysterious Comm Pern; Rick's comment about running AMIE under APPLE<br>Il emulation mode (MAY be true, but I have many doubts. However, If<br>the or anyone else could provide me with the appropriate manuals for<br>the APPLE III,

71 Rick Thomas: Well this should kill your doubts, M.C.P.: I 'm now<br>using an Apple // with MAIE. Just as promised, I had to use a Commission<br>Card for Apple JC.I in slot  $R2$  of the ///. Also, the darn emulation<br>mode kills

8) Mysterious Comm Pern: Well, I be... what else is missing besid<br>the shift key?

9) Don Zirolnik: Well, now that we've bought the other package we have<br>a chance for AIME. It's better late than never. I appreciate your<br>interest and assistance, now three questions. Ill Anybody have a Comm<br>Card for the IC

ll sistema CONFER chiede se vogliamo aggiungere un commento<br>o passare oltre

RESPOND, FORGET, OR PASS: FORGET<br>CONFER has forgotten item 442

Tra le azioni possibili c'es quella di chiedere una lim<br>degli argomenti sotto i quali il responsabile della<br>conferenza ha classificato gli articoli. Questa lista si<br>chiama AGENDA. Ogni conferenza gestita da CONFER ha,<br>natu

Agenda for CRLT:Micros

Workshops, seminars, letuves, ...<br>Apple characteristics, peripherals, Arapie characteristics, peripherals,<br>AMPS |AOpe) +00, applications<br>AMPS |AOpe] to MIS communications]<br>Communications among metros and with<br>CBSS |Communi

.. Items ore also categorized by autho ..Items are also categorized by author. E.g. AGENDA SMITH<br>WHICH CATEGORY?

Copyright, protection, pirating<br>
Apple programs, applications<br>
Apple programs, applications<br>
AMPE (Apple to MTS Information Exchange<br>
AMPE (Comparisons and selection criteria<br>
Comparisons and selection criteria<br>
CGMP (Comm

### Don Zirulnik colpiace ancora I

#### **Diversi ambienti di te\econferenza**

Una teleconferenza basata su calcolatore presuppone dunque che diverse persone, ciascuna dotata di un terminale o di un microcalcolatore dotato del software opportuno, accedano ad un grosso calcolatore che contiene un programma per gestire la conferenza.

I messaggi vengono introdotti dal terminale (o dal micro) ed il sistema di teleconferenza (che è residente nel calcolatore cen-

## **MODALITÀ DI COMUNICAZIONE**

In generale sono tre le modalità con cui l'utente può comunicare mediante teleconferenza:

l. Col **resto del gruppo** attraverso le relazioni e i commenti. Il partecipante entra nella conferenza scrivendo il testo della relazione con una breve introduzione o un titolo precisando, per gli altri partecipanti, i numeri delle relazioni già presenti nella conferenza che sono collegati a quella da lui introdotta.

Le relazioni diventano una parte permanente della base di dati della conferenza: esse possono essere postdatate, cancellate, messe in particolare rilievo.

Anche i titoli e i numeri di riferimento possono essere cambiati, se necessario. I partecipanti sono invitati a registrare i loro commenti alle relazioni: ogni partecipante ha spazio per un voto (normalmente una o due frasi di commento), che successivamente può modificare o confermare. I commenti possono essere anonimi o firmati.

2. **Privatamente** con altri partecipanti. Si possono trasmettere messaggi ad un destinatario, che riceverà subito il messaggio ma potrà leggerlo in qualsiasi momento e decidere anche se cancellarlo o metterlo in memoria.

3. **Con** se stesso, come indica il manuale per l'utente del Confer [pARNES, PITTENGER, PRENTISS, ZINN, 79]. Il partecipante può cioè lasciare annotazioni per se stesso ed anche postdatarle in modo che appaiano automaticamente per il giorno o per l'occasione in cui servono.

#### **Condizioni ottimali di utilizzo**

Zinn ed altri [76, 80] riportano una lista di condizioni ottimali per l'uso di una teleconferenza.

a) Caratteristiche del gruppo: è consigliabile che il gruppo sia di modeste proporzioni (generalmente da 5 a 50 membri), che abbia una certa dispersione geografica, che i membri abbiano background differenti, ed interessi a comunicare e ad esprimere le proprie opinioni sul prodotto scritto di altri membri.

b) Caratteristiche dell'argomento: adatto ad essere trattato attraverso comunicazione scritta, l'argomento deve avere una certa complessità, per essere affrontato mediante approcci multipli ed interdisciplinari.

c) Altre condizioni: facilità di accesso sia al terminale che alla conferenza; frequente partecipazione ed incontri ripetuti; disponibilità di uno staff per l'assistenza tecnica.

d) Incentivi all'uso della teleconferenza: il risparmio dei costi dei viaggi e il contemporaneo incremento dell'efficienza degli incontri, la registrazione dei progressi della conferenza, la possibilità di avere incontri aperti a gruppi più ampi, lo sviluppo di altre forme di interazione tra colleghi, la ricerca di nuovi strumenti per prendere delle decisioni.

Il sistema può operare sia in tempo reale che asincrono. Nelle conferenze in tempo reale tutti i partecipanti devono essere al loro punto di accesso (al loro terminale) nello stesso momento e comunicare nello stesso tempo. Si ha il vantaggio di non interrompere le comunicazioni.

Due o più persone possono immettere commenti simultaneamente su una relazione controversa senza che uno interferisca con il flusso di idee dell'altro.

D'altro canto un parlante esitante dispone di tutto il tempo necessario per organizzare il suo commento prima di introdurlo nella discussione.

L'esperienza [Lingwood, 76] indica che non è facile realizzare tutte le condizioni richieste per il tempo reale, pertanto si preferisce lavorare in modo asincrono sicché gli utenti possono parteciparvi quando ne hanno la possibilità.

trale) provvede a memorizzarli e a segnalame la presenza (trasmetterli) ai destinatari che, in tempi successivi accederanno allo stesso calcolatore.

Il destinatario si attacca anche lui periodicamente al sistema di teleconferenza, riceve i messaggi sul suo terminale ed ha la possibilità di decidere ulteriori azioni, come rispondere ai messaggi privati, commentare quelli pubblici, smistare i messaggi o i commenti all'attenzione di una o più altre persone.

Se il destinatario di un messaggio è presente insieme a voi nella conferenza potete anche mandargli dei messaggi in diretta sul suo terminale.

Esiste in alcuni sistemi la disponibilità di servizi aggiuntivi che permettono servizi opzionali, quali la telescrittura in contemporanea alla fonia, e la trasmissione di schemi e grafici.

Un sistema di teleconferenza quando l'utente vi accede, compie di propria iniziativa, e prima che cominci l'interazione vera e propria, alcune operazioni: chiede all'utente il nome, il numero e la parola d'ordine (password), trova un luogo nel computer in cui immagazzinare i messaggi, dà informazioni sullo stato attuale della conferenza. Ogni membro della conferenza può vedere i nomi dei nuovi partecipanti ed i contributi degli altri. Il sistema infatti conclude questo stadio introduttivo indicando sia il numero degli item, e cioè dei contributi personali degli utenti alla base di dati comune, sia uno spazio personale, un *file,* paragonabile ad una cassetta postale in cui gli altri lasciano i propri messaggi. Per ogni "relazione" il sistema indica l'autore e fornisce alcune informazioni relative alla data e all'ora della presentazione.

Dopo lo stadio introduttivo appare una .scritta, un prompt, (ad esempio nel sistema Confer appare Do Next?), con cui il computer cede l'iniziativa e aspetta il comando relativo ad una delle azioni possibili. Potete introdurre una "relazione" (un *item)* con il comando ENTER. Il sistema vi chiederà di scrivere un titolo prima del testo. Potete introdurre un messaggio privato con il comando TRASMIT. Dopo che avete scritto il messaggio il sistema vi chiede il nome del destinatario (o dei destinatari).

Potete esaminare una relazione, con il comando lTEM (numero), indicando il numero della relazione che volete esaminare. Alla fine il sistema vi chiederà di dare un commento alla relazione che avete esaminato.

Potete ritrovare le relazioni secondo gli argomenti con il comando AGENDA, che vi fornisce l'elenco delle parole chiave utilizzate dal presidente della conferenza per classificare le relazioni.

Potete conoscere l'elenco dei partecipanti, e sapere quando ciascuno di essi si è collegato con la conferenza per l'ultima volta.

Potete lasciare messaggi a voi stessi, che funzionano come un promemoria.

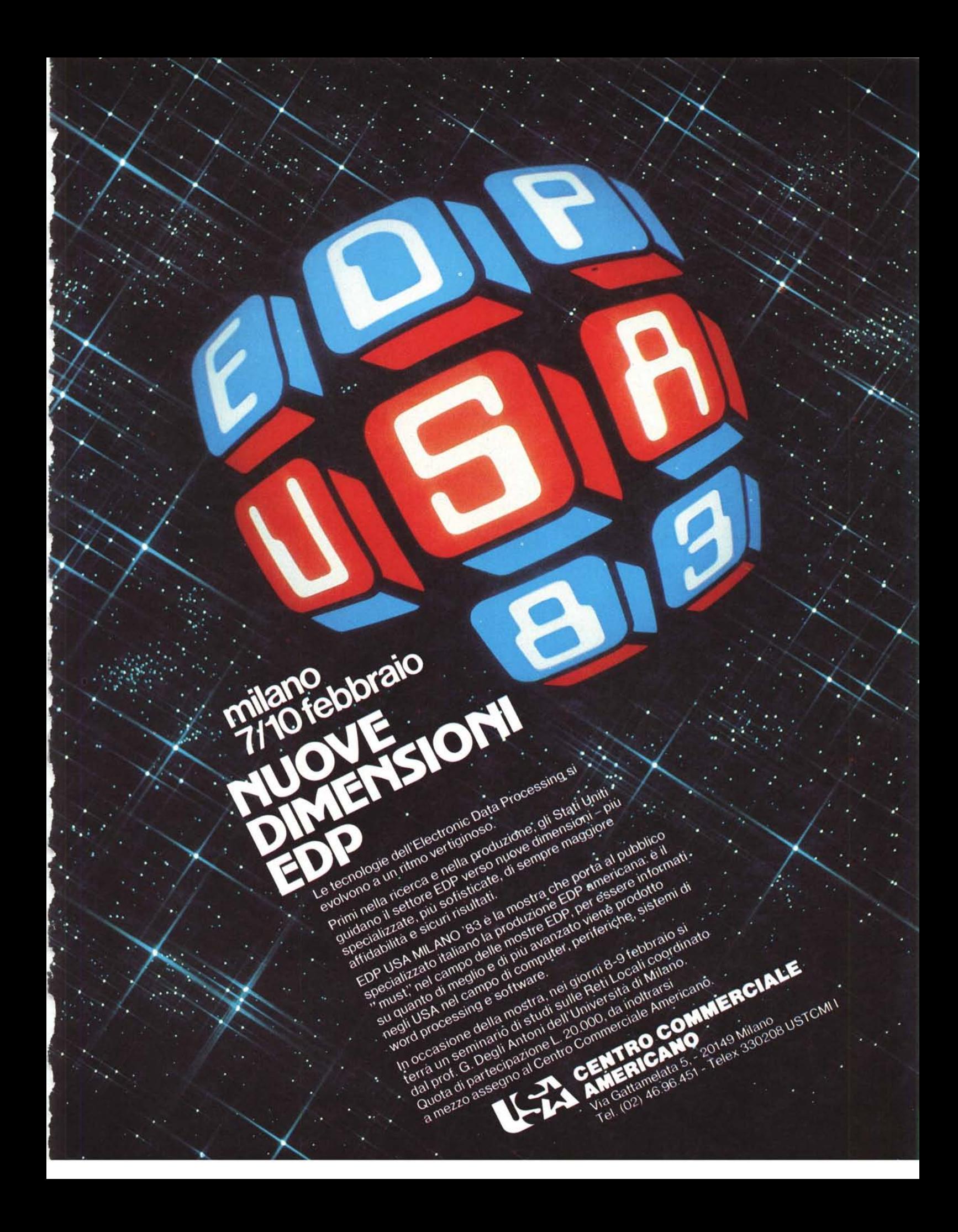